# Annex B

# Legacy BLAS

# B.1 Introduction

This hapter addresses additional language bindings for the original Level 1, 2, and 3 BLAS. The Level 1, 2, and 3 BLAS will hereafter be referred to as the Legacy BLAS.

### B.2 C interface to the Legacy BLAS

This section gives a detailed discussion of the proposed C interface to the legacy BLAS. Every mention of "BLAS" in this chapter should be taken to mean the legacy BLAS. Each interface decision is discussed in its own section. Each section also contains a *Considered methods* subsection. where other solutions to that particular problem are discussed, along with the reasons why those options were not chosen. These *Considered methods* subsections are indented and *italicized* in order to distinguish them from the rest of the text.

It is largely agreed among the group (and unanimous among the vendors) that user demand for a C interface to the BLAS is insufficient to motivate vendors to support a completely separate standard. This proposal therefore confines itself to an interface which can be readily supported on top of the already existing Fortran 77 allable BLAS (i.e., the lega
y BLAS).

The interfa
e is expressed in terms of ANSI/ISO C. Very few platforms fail to provide ANSI/ISO C ompilers at this time, and for those platforms, free ANSI/ISO C ompilers are almost always available (eg., gcc).

### B.2.1 Naming s
heme

The naming scheme consists of taking the Fortran 77 routine name, making it lower case, and adding the prefix cblas. Therefore, the routine DGEMM becomes cblas\_dgemm.

Considered methods

Various other naming schemes have been proposed, such as adding C\_ or c\_ to the name. Most of these schemes accomplish the requirement of separating the Fortran  $\gamma\gamma$ and  $C$  name spaces. It was argued, however, that the addition of the  $blas$  prefix unifies the naming scheme in a logical and useful way (making it easy to search for BLAS use in a code, for instance), while not placing too great a burden on the typist. The letter c is used to distinguish this language interface from possible future interfaces.

46 47 48

 $\overline{1}$  $\overline{2}$ -3

### B.2.2 Indices and LAMAX

<sup>1</sup>

 $\overline{2}$  $\mathcal{P}$  $\overline{A}$ 

<sup>5</sup>

<sup>7</sup>

 $\epsilon$ 

<sup>10</sup> <sup>11</sup> <sup>12</sup>

 $\epsilon$ 

<sup>26</sup>

<sup>28</sup> <sup>29</sup>

39

31 32 33 The Fortran 77 BLAS return indices in the range  $1 \leq I \leq N$  (where N is the number of entries in the dimension in question, and  $I$  is the index), in accordance with Fortran 77 array indexing onventions. This allows fun
tions returning indi
es to be dire
tly used to index standard arrays. The C interface therefore returns indices in the range  $0 \leq I \leq N$  for the same reason.

The only BLAS routine which returns an index is the function **I\_AMAX**. This function is declared to be of type CBLAS\_INDEX, which is guaranteed to be an integer type (i.e., no cast is required when assigning to any integer type). CBLAS\_INDEX will usually correspond to size\_t to ensure any array an be indexed, but implementors might hoose the integer type whi
h mat
hes their Fortran 77 INTEGER, for instance. It is defined that zero is returned as the index for a zero length vector (eg., For  $N = 0$ , **I\_AMAX** will always return zero).

### B.2.3 Character arguments

15 All arguments which were characters in the Fortran 77 interface are handled by enumerated types  $16$ in the C interfa
e. This allows for tighter error he
king, and provides less opportunity for user <sup>17</sup> error. The character arguments present in the Fortran 77 interface are: SIDE, UPLO, TRANSPOSE. <sup>18</sup> and DIAG. This interfa
e adds another su
h argument to all routines involving two dimensional <sup>19</sup> arrays, ORDER. The standard dictates the following enumerated types: <sup>20</sup>

```
enum CBLAS_ORDER {CblasRowMajor=101, CblasColMajor=102};
    enum CBLAS_TRANSPOSE {CblasNoTrans=111, CblasTrans=112, CblasConjTrans=113};
    enum CBLAS_UPLO {CblasUpper=121, CblasLower=122};
    enum CBLAS_DIAG {CblasNonUnit=131, CblasUnit=132};
    enum CBLAS_SIDE {CblasLeft=141, CblasRight=142};
21
22
23
24
25
```
Considered methods <sup>27</sup>

> The other two most commonly suggested methods were accepting these arguments as either char  $*$  or char. It was noted that both of these options require twice as many comparisons as normally required to branch (so that the character may be either upper or lower case). Both methods also suffered from ambiguity (what does it mean to have  $DIAG='H'$ , for instance). If char was chosen, the words could not be written out as they can for the Fortran  $\gamma\gamma$  interface (you couldn't write "NoTranspose"). If char \* were used, some compilers might fail to optimize string constant use, causing unnecessary memory usage.

The main advantage of enumerated data types, however, is that much of the error checking can be done at compile time, rather than at runtime (i.e., if the user fails to pass one of the valid options, the compiler can issue the error).

There was much discussion as to whether the integer values should be specified, or whether only the enumerated names should be so specified. The group could find no substansive way in which specifying the integer values would restrict an implementor, and specifying the integer values was seen as an aid to inter-language calls.

B.2.4 Handling of complex data types <sup>44</sup> <sup>45</sup>

46 All complex arguments are accepted as void  $\ast$ . A complex element consists of two consecutive <sup>47</sup> memory locations of the underlying data type (i.e., float or double), where the first location 48ontains the real omponent, and the se
ond ontains the imaginary part of the number.

 $\overline{2}$  $\overline{3}$ 

<sup>10</sup> <sup>11</sup> <sup>12</sup>

-9

<sup>14</sup>

39

31 32 33

<sup>47</sup>

 $\overline{AB}$ 

46

In pra
ti
e, programmers' methods of handling omplex types in C vary. Some use various data structures (some examples are discussed below). Others accept complex numbers as arrays of the underlying type.

Complex numbers are accepted as void pointers so that widespread type casting will not be required to avoid warning or errors during compilation of complex code.

An ANSI/ISO committee is presently working on an extension to ANSI/ISO C which defines complex data types. The definition of a complex element is the same as given above, and so the handling of complex types by this interface will not need to be changed when ANSI/ISO C standard is extended.

### Considered methods

Probably the most strongly advocated alternative was defining complex numbers via a stru
ture su
h as

struct NON\_PORTABLE\_COMPLEX {float r; float i;}; The main problem with this solution is the lack of portability. By the  $ANSI/ISO\ C\ standard$ , elements in a structure are not quaranteed to be contiguous. With the above structure, padding between elements has been experimentally observed (on the CRAY T3D), so this problem is not purely theoretical.

To get around padding problems within the structure, a structure such as struct NON\_PORTABLE\_COMPLEX  $\{float\ v[2];\}$ ; has been suggested. With this structure there will obviously be no padding between the real and imaginary parts. However, there still exists the possibility of padding between elements within an array. More importantly, this structure does not lend itself nearly as well as the first to code clarity.

A final proposal is to define a structure which may be addressed the same as the one above (i.e.,  $ptr\rightarrow r$ ,  $ptr\rightarrow i$ ), but whose actual definition is platform dependent. Then, hopefully, various vendors will either use the above structure and ensure via their compilers its contiguousness, or they will create a different structure which can be accessed in the same way.

This requires vendors to support something which is not in the ANSI C standard, and so there is no way to ensure this would take place. More to the point, use of such a structure turns out to not offer much in the way of real advantage, as discussed in the following section.

All of these approaches require the programmer to either use the specified data type throughout the code which will call the BLAS, or to perform type casting on each  $BLAS$ call. When complex numbers are accepted as void pointers, no type casting or data type is dictated, with the only restriction being that a complex number have the definition given above.

### B.2.5 Return values of complex functions

BLAS routines which return complex values in Fortran 77 are instead recast as subroutines in the C interfa
e, with the return value being an output parameter added to the end of the argument list. This allows the output parameter to be accepted as void pointers, as discussed above.

Further, the name is suffixed by sub. There are two main reasons for this name change. First, the change from a function to a subroutine is a significant change, and thus the name should reflect this. More importantly, the "traditional" name space is specifically reserved for use when the forthcoming ANSI/ISO C extension is finalized. When this is done, this C interface will be extended

to include functions using the "traditional" names which utilize the new ANSI/ISO complex type  $\overline{2}$ to return the values.

### Considered methods

<sup>1</sup>

 $\mathcal{P}$ 

<sup>10</sup> <sup>11</sup> <sup>12</sup>

 $\epsilon$ 

 $\overline{7}$ 

<sup>19</sup>

 $20$ 

<sup>21</sup> <sup>22</sup> <sup>23</sup>

31 32 33

2.4

39

This is the area where use of a structure is most desired. Again, the most common suggestion is a structure such as struct NON PORTABLE COMPLEX {float r; float i; }:.

If one is willing to use this structure throughout one's code, then this provides a natural and convenient mechanism. If, however, the programmer has utilized a different structure for complex, this ease of use breaks down. Then, something like the following ode fragment is required:

```
NON_PORTABLE_COMPLEX ctmp;
float \text{cdot}[2];
```

```
ctmp = cblas\_cdotc(n, x, 1, y, 1);cdot[0] = ctmp.r;cdot[1] = ctmp.i;
```
which is certainly much less convenient than: cblas\_cdotc\_sub(n, x, 1, y, 1, cdot).

It should also be noted that the primary reason for having a function instead of a subroutine is already invalidated by  $C$ 's lack of a standard complex type. Functions are most useful when the result may be used directly as part of an in-line computation. However, since ANSI/ISO C lacks support for complex arithmetic primitives or operator overloading, complex functions cannot be standardly used in this way. Since the function annot be used as a part of a larger expression, nothing is lost by re
asting it as a subroutine; indeed a slight performan
e win may be obtained.

### B.2.6 Array arguments

Arrays are constrained to being contiguous in memory. They are accepted as pointers, not as arrays of pointers.

All BLAS routines which take one or more two dimensional arrays as arguments receive one extra parameter as their first argument. This argument is of the enumerated type

enum CBLAS\_ORDER  ${CblasRowMajor=101, CblasColMajor=102};$ .

If this parameter is set to CblasRowMajor, it is assumed that elements within a row of the array(s) are ontiguous in memory, while elements within array olumns are separated by a onstant stride given in the stride parameter (this parameter corresponds to the leading dimension  $[e.g. LDA]$  in the Fortran 77 interfa
e). <sup>34</sup> <sup>35</sup> <sup>36</sup> <sup>37</sup> <sup>38</sup>

If the order is given as CblasColMajor, elements within array olumns are assumed to be ontiguous, with elements within array rows separated by stride memory elements.

Note that there is only one CBLAS ORDER parameter to <sup>a</sup> given routine: all array operands are required to use the same ordering.

Considered methods

This solution comes after much discussion. C users appear to split roughly into two 46 camps. Those people who have a history of mixing  $C$  and Fortran  $\gamma\gamma$  (in particular 47 making use of the Fortran  $\gamma\gamma$  BLAS from C), tend to use column-major arrays in order 48 to allow ease of inter-language operations. Because of the flexibility of pointers, this is

 $\overline{2}$  $\overline{3}$  $\overline{4}$ 

77 <sup>8</sup>

 $\overline{7}$ 

<sup>10</sup> <sup>11</sup> <sup>12</sup>

 $\mathbf{g}$ 

<sup>14</sup>

39

46 47 48

not appreciably harder than using row-major arrays, even though  $C$  "natively" possesses row-major arrays.

The second camp of C users are not interested in overt C/Fortran  $\gamma\gamma$  interoperability, and wish to have arrays which are row-major, in accordance with standard  $C$  conventions. The idea that they must recast their row-oriented algorithms to column-major algorithms is unacceptable; many in this camp would probably not utilize any BLAS which enforced a column-major constraint.

Because both camps are fairly widely represented within the target audience, it is impossible to choose one solution to the exclusion of the other.

Column-major array storage can obviously be supported directly on top of the legacy Fortran  $\gamma\gamma$  BLAS. Recent work, particularly code provided by D.P. Manley of DEC, has shown that row-major array storage may also be supported in this way with little cost. Appendix B.2.12 discusses this issue in detail. To preview it here, we can say the level 1 and 3 BLAS require no extra operations or storage to support row-major operations on top of the lega
y BLAS. Level 2 real routines also require no extra operations or storage. Some complex level 2 routines involving the conjugate transpose will require extra storage and operations in order to form explicit conjugates. However, this will always involve vectors, not the matrix. In the worst case, we will need n extra storage, and 3n sign hanges.

One proposal was to accept arrays as arrays of pointers, instead of as a single pointer. The problems with this approach are manifold. First, the existing Fortran  $\gamma\gamma$  BLAS could not be used, since they demand contiguous (though strided) storage. Second, this approach requires users of standard  $C 2D$  arrays or 1D arrays to allocate and assign the appropriate pointer array.

Beyond this, many of the vectors used in level 1 and level 2 BLAS come from rows or olumns of two dimensional arrays. Elements within olumns of row-major arrays are not uniformly strided, which means that a n-element column vector would need n pointers to represent it. This then leads to vectors being accepted as arrays of pointers as well.

Now, assuming both our one and two dimensional arrays are accepted as arrays of pointers, we have a problem when we wish to perform sub-array access. If we wish to pass an  $m \times n$  subsection of a this array of pointers, starting at row i and column j, we must allocate m pointers, and assign them in a section of code such as:

```
float **A, **subA;
```

```
subA = mallo
(m*sizeof(float*));
for (k=0; k := m; k++) subA[k] = A[i+k] + j;cblas_rout(... subA ...);
```
The same operation must be done if we wish to use a row or column as a vector. This is not only an inconvenience, but can add up to a non-negligible performance loss as well.

A fix for these problems is that one and two dimensional arrays be passed as arrays of pointers, and then indices are passed in to indicate the sub-portion to access. Thus you have a call that looks like:  $\text{chlas\_rout}(\ldots \text{A}, i, j, \ldots);$ . This solution still requires some additional tweaks to allow using two dimensional array rows and columns as vectors. Users presently using  $C2D$  arrays or 1D arrays would have to malloc the array of pointers as shown in the pre
eding example in order to use this kind of interfa
e. At any rate, a library accepting pointers to pointers cannot be supported on top of the Fortran  $\gamma\gamma$  BLAS, while one supporting simple pointers can.

If the programmer is utilizing the pointer to pointer style of array indexing, it is still possible to use this library providing that the user ensures that the operand matrix is contiguous, and that the rows are constantly strided. If this is the case, the user may pass the operand matrix to the library in precisely the same way as with a 2D C array: cblas\_rout $(\ldots$  &A[i][j]  $\ldots$ );.

```
\mathcal{S}_{\mathcal{S}}\epsilonExample 1: making a library call with a C 2D array:
10
              double A[50][25]; /* standard C 2D array */
11
12
              cblas rout(ChlasRowMajor, \ldots & A[i][i], 25, \ldots);Example 2: Legal use of pointer to pointer style programming and the
15
           CBLAS
1617
              double **A, *p;
18
19
              A = \text{malloc}(\mathbb{M});20
              p = mallo
(M*N*sizeof(double));
              for (i=0; i < M; i++) A[i] = \&p[i*N];21
22
23
              cblas_rout(CblasRowMajor, ... \&A[i][j], N, ...);
2.4
           Example 3: Illegal use of pointer to pointer style programming and the
25
           CBLAS
26
27
              double **A, *p;
28
29
              A = \text{malloc}(M);
              p = mallo
(M*N*sizeof(double));
31
              for (i=0; i < M; i++) A[i] = malloc(N*sizeof(double));
32
33
              cblas_rout(CblasRowMajor, ... & A[i][j], N, ...);34
35
              Note that Example 3 is illegal because the rows of A have no guaranteed stride.
36
37
```
B.2.7 Aliasing of arguments

Unless specified otherwise, only input-only arguments (specified with the const qualifier), may be 39 - legally aliased on a call to the C interface to the BLAS. <sup>40</sup>

<sup>41</sup>

<sup>38</sup>

<sup>5</sup> <sup>6</sup> <sup>7</sup>

 $\overline{1}$  $\overline{2}$ -s  $\overline{4}$ 

Considered methods <sup>42</sup>

<sup>43</sup> The ANSI C standard allows for the aliasing of output arguments. However, allowing this often <sup>44</sup> carries a substantial performance penalty. This, along with the fact that Fortran 77 (which we <sup>45</sup> hope to call for optimized libraries) does not allow aliasing of output arguments, led us to make 46 this restriction. 47

48

 $\mathbf{1}$ 

 $\overline{2}$  $\overline{3}$  $\overline{A}$ 

<sup>7</sup> <sup>8</sup>

<sup>10</sup> <sup>11</sup> <sup>12</sup>

 $\mathbf{g}$ 

<sup>14</sup>

<sup>19</sup>

 $20$ 

39

46 47  $\overline{AB}$ 

31 32  $33$ 

### B 2 8 C interface include file

The C interface to the BLAS will have a standard include file, called cblas.h, which minimally contains the definition of the CBLAS types and ANSI/ISO C prototypes for all BLAS routines. It is not an error to include this file multiple times. Refer to section B.2.11 for an example of a minimal cblas.h.

# ADVICE TO THE IMPLEMENTOR:

Note that the vendor is not constrained to using precisely this include file; only the enumerated type definitions are fully specified. The implementor is free to make any other changes which are not apparent to the user. For instance, all matrix dimensions might be accepted as  $size_t$  instead of int, or the implementor might choose to make some routines inline.

# B.2.9 Error checking

The C interface to the legacy BLAS must supply error checking corresponding to that provided by the referen
e Fortran 77 BLAS implementation.

# B.2.10 Rules for obtaining the C interface from the Fortran 77

- The Fortran 77 routine name is hanged to lower ase, and prexed by blas .
- all routiness which are a new parameters which are also parameters arrays (i.e., i.e., and 3), and 3), and 3), and 3), and 3), and 3), and 3), and 3), and 3), and 3), and 3), and 3), and 3), and 3), and 3), and 3), and 3), of type CBLAS\_ORDER as their first argument, which determines if the two dimensional arrays are row or column major.
- Chara
ter arguments are repla
ed by the appropriate enumerated type, as shown in Se
 tion B.2.3.
- Input arguments are de
lared with the onst modier.
- alar input since such arguments arguments are passed by value. This allows the user the put in constants when desired (eg., passing 10 on the command line for N).
- Complex s
alar input arguments are passed as void pointers, sin
e they do not exist as a predened data type in ANSI/ISO C.
- Array arguments are passed by address.
- Output s
alar arguments are passed by address.
- Complex fun
tions be
ome subroutines whi
h return the result via a void pointer, added as the last parameter. The name is suffixed with sub.

The cblas.h include file can be found on the BLAS Technical Forum webpage:

```
http://www.netlib.org/blas/blast-forum/
blas.h
```
 $\overline{2}$  $\mathcal{P}$  $\overline{A}$ 

<sup>5</sup>

<sup>7</sup>

<sup>10</sup> <sup>11</sup> <sup>12</sup>

 $\epsilon$ 

<sup>19</sup> <sup>20</sup> <sup>21</sup>

<sup>28</sup> <sup>29</sup>

### B.2.12 Using Fortran 77 BLAS to support row-major BLAS operations

This section is not part of the standard per se. Rather, it exists as an advice to the implementor on how row-major BLAS operations may be implemented using column-major BLAS. This allows vendors to leverage years of Fortran 77 BLAS developement in producing the C BLAS.

Before this issue is examined in detail, a few general observations on array storage are helpful. We must distinguish between the matrix and the array which is used to store the matrix. The matrix, and its rows and columns, have mathematical meaning. The array is simply the method of storing the matrix, and its rows and columns are significant only for memory addressing.

Thus we see we can store the columns of a matrix in the rows of an array, for instance. When this occurs in the BLAS, the matrix is said to be stored in transposed form.

A row-major array stores elements along a row in contiguous storage, and separates the column elements by some constant stride (often the actual length of a row). Column-major arrays have contiguous columns, and strided rows. The importance of this is to note that a row-major array storing a matrix in the natural way, is a transposed column-major array (i.e., it can be thought of as a column-major array where the rows of the matrix are stored in the columns of the array).

Similarly, an upper triangular row-major array corresponds to a transposed lower triangular column-major array (the same is true in reverse [i.e., lower-to-upper], obviously). To see this, simply think of what a upper triangular matrix stored in a row-major array looks like. The first  $n$ entries contain the first matrix row, followed by a non-negative gap, followed by the second matrix row.

If this same array is viewed as column-major, the first  $n$  entries are a column, instead of a row. so that the columns of the array store the rows of the matrix (i.e., it is transposed). This means that if we wish to use the Fortran 77 (column-major) BLAS with triangular matrices coming from C (possibly row-ma jor), we will be reversing the setting of UPLO, while simultaneously reversing the setting of TRANS (this gets slightly more ompli
ated when the onjugate transpose is involved, as we will see). <sup>22</sup> <sup>23</sup> <sup>24</sup> <sup>25</sup> <sup>26</sup> <sup>27</sup>

Finally, note that if a matrix is symmetric or Hermitian, its rows are the same as its columns. so we may merely swit
h UPLO, without bothering with TRANS.

In the BLAS, there are two separate cases of importance, one dimensional arrays (storage for ve
tors) have the same meaning in both C and Fortran 77, so if we are solving a linear algebra 31 problem who's answer is a ve
tor, we will need to solve the same problem for both languages. 32 However, if the answer is a matrix, in terms of calling routines which use column-major storage <sup>33</sup> from one using row-major storage, we will want to solve the *transpose* of the problem. <sup>34</sup>

To get an idea of what this means, onsider a ontrived example. Say we have routines for <sup>35</sup> simple matrix-matrix and matrix-vector multiply. The vector operation is  $y \leftarrow A \times x$ , and the <sup>36</sup> matrix operation is  $C \leftarrow A \times B$ . Now say we are implementing these as calls from row-major <sup>37</sup> array storage to column-major storage. Since the matrix-vector multiply's answer is a vector, the <sup>38</sup> problem we are solving is remains the same, but we must remember that our C array A is a Fortran 39 - -77  $A<sup>T</sup>$ . On the other hand, the matrix-matrix multiply has a matrix for a result, so when the <sup>40</sup> differing array storage is taken into account, the problem we want to solve is  $C^T \leftarrow B^T \times A^T$ . <sup>41</sup>

This last example demonstrates another general result. Some level 3 BLAS ontain a SIDE parameter, determining whi
h side a matrix is applied on. In general, if we are solving the transpose of this operation, the side parameter will be reversed. <sup>42</sup> <sup>43</sup> <sup>44</sup>

With these general principles, it is possible to show that all that row-major level 3 BLAS can be expressed in terms of column-major BLAS without any extra array storage or extra operations. 46 In the level 2 BLAS, no extra storage or array accesses are required for the real routines. Complex <sup>47</sup> routines involving the conjugate transpose, however, may require a *n*-element temporary, and up 48

 $\overline{1}$  $\overline{2}$  $\overline{3}$ 

<sup>14</sup>

24

39

46 47 48

31 32 33

to 3n more operations (vendors may avoid all extra workspa
e and operations by overloading the TRANS option for the level 2 BLAS: letting it also allow onjugation without doing the transpose). The level 1 BLAS, which deal exclusively with vectors, are unaffected by this storage issue.

With these ideas in mind, we will now show how to support a row-major BLAS on top of a column major BLAS. This information will be presented in tabular form. For brevity, row-major storage will be referred to as coming from C (even though column-major arrays can also come from C), while column-major storage will be referred to as F77.

Each table will show a BLAS invocation coming from C, the operation that the BLAS should perform, the operation required once F77 storage is taken into account (if this changes), and the call to the appropriate F77 BLAS. Not every possible combination of parameters is shown, since many are simply reflections of another (i.e., when we are applying the Upper, NoTranspose becomes Lower, Transpose rule, we will show it for only the upper case. In order to make the notation more concise, let us define  $\overline{x}$  to be  $\overline{\text{conj}(x)}$ .

### Level 2 BLAS

### GEMV

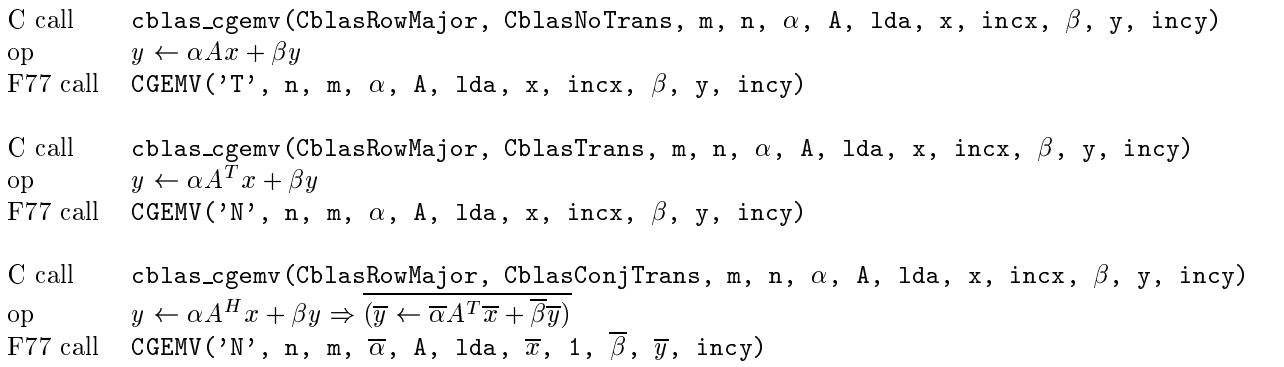

Note that we switch the value of transpose to handle the row/column major ordering difference. In the last case, we will require *n* elements of workspace so that we may store the conjugated vector  $\overline{x}$ . Then, we set  $y = \overline{y}$ , and make the call. This gives us the conjugate of the answer, so we once again set  $y = \overline{y}$ . Therefore, we see that to support the conjugate transpose, we will need to allocate an *n*-element vector, and perform  $2m + n$  extra operations.

### SYMV

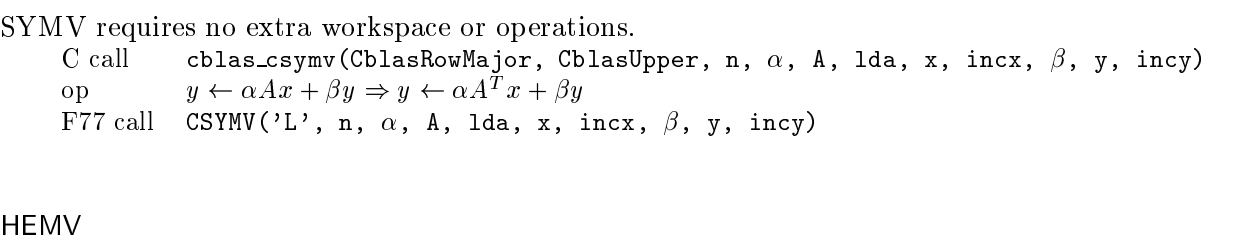

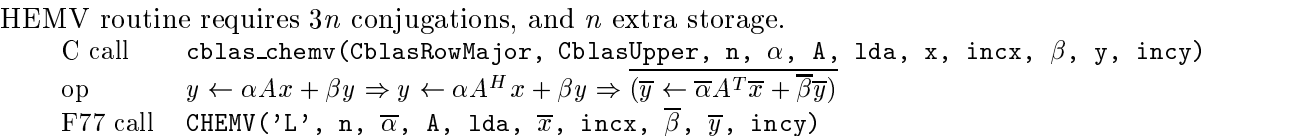

```
TRMV/TRSV
\overline{2}C call cblas_ctrmv(CblasRowMajor, CblasUpper, CblasNoTrans, diag, n, A, lda, x, incx)
       op x \leftarrow AxF77 call CTRMV('L', 'T', diag, n, A, 1da, x, incx)
5
       C call cblas_ctrmv(CblasRowMajor, CblasUpper, CblasTrans, diag, n, A, lda, x, incx)
        op x \leftarrow A^T xF77 call CTRMV('L', 'N', diag, n, A, 1da, x, incx)
       C call cblas_ctrmv(CblasRowMajor, CblasUpper, CblasConjTrans, diag, n, A, 1da, x, incx)
10
        op x \leftarrow A^H x \Rightarrow (\overline{x} = A^T \overline{x})11
       F77 call CTRMV('L', 'N', diag, n, A, lda, \overline{x}, incx)
12
```
Again, we see that we will need some extra operations when we are handling the conjugate transpose. We conjugate  $x$  before the call, giving us the conjugate of the answer we seek. We then conjugate this again to return the correct answer. This routine therefore needs  $2n$  extra operations for the omplex onjugate ase.

The calls with the C array being Lower are merely the reflection of these calls, and thus are 1.8 not shown. The analysis for TRMV is the same, since it involves the same principle of what a 19 transpose of a triangular matrix is.  $_{20}$ 

### GER/GERU <sup>22</sup>

<sup>1</sup>

.,  $\overline{4}$ 

> <sup>6</sup> <sup>7</sup>

 $\mathcal{S}_{\mathcal{S}}$  $\epsilon$ 

<sup>21</sup>

 $15$  $16$ 17

This is our first routine that has a matrix as the solution. Recalling that this means we solve the transpose of the original problem, we get: <sup>23</sup> <sup>24</sup>

```
25
        C call cblas_cgeru(CblasRowMajor, m, n, \alpha, x, incx, y, incy, A, lda)
        C op A \leftarrow \alpha xy^T + A26
        F77 op A^T \leftarrow \alpha y x^T + A^T27
        F77 call CGERU(n, m, \alpha, y, incy, x, incx, A, 1da)
28
29
           No extra storage or operations are required.
31
       GERC
32
        C call cblas_cgerc(CblasRowMajor, m, n, \alpha, x, incx, y, incy, A, 1da)
33
        C op A \leftarrow \alpha x y^H + A34F77 op A^T \leftarrow \alpha (xy^H)^T + A^T = \alpha \overline{y}x^T + A^T35
        F77 call CGERU(n, m, \alpha, \overline{y}, incy, x, incx, A, 1da)
```
Note that we need to allocate *n*-element workspace to hold the conjugated y, and we call GERU, not GERC.

**HER** <sup>40</sup> <sup>41</sup>

```
C call cblas_cher(CblasRowMajor, CblasUpper, n, \alpha, x, incx, A, 1da)
         C op A \leftarrow \alpha x x^H + AF77 op A^T \leftarrow \alpha \overline{x} x^T + A^TF77 call CHER('L', n, \alpha, \overline{x}, 1, A, 1da)
42
43
44
```
Again, we have an n-element workspa
e and n extra operations.

47 48

46

<sup>36</sup> <sup>37</sup> <sup>38</sup> - -

39

 $\overline{1}$  $\overline{2}$  $\overline{3}$  $\overline{A}$ 

-9

 $2.4$ 

-32 

HER2

```
C call cblas_cher2(CblasRowMajor, CblasUpper, n, \alpha, x, incx, y, incy, A, 1da)
C op A \leftarrow \alpha xy^H + y(\alpha x)^H + AF77 op A^T \leftarrow \alpha \overline{y} x^T + \overline{\alpha x} y^T + A^T = \alpha \overline{y}(\overline{x})^H + \overline{x}(\alpha \overline{y})^H + A^TF77 call CHER2('L', n, \alpha, \overline{y}, 1, \overline{x}, 1, A, 1da)
```
So we need 2n extra workspace and operations to form the conjugates of x and y.

### SYR

```
C call cblas_ssyr(CblasRowMajor, CblasUpper, n, \alpha, x, incx, A, 1da)
C op A \leftarrow \alpha x x^T + AF77 op A^T \leftarrow \alpha x x^T + A^TF77 call SSYR('L', n, \alpha, x, incx, A, 1da)
```
No extra storage or operations required.

### SYR2

```
C call cblas_ssyr2(CblasRowMajor, CblasUpper, n, \alpha, x, incx, y, incy, A, 1da)
C op A \leftarrow \alpha xy^T + \alpha yx^T + AF77 op A^T \leftarrow \alpha yx^T + \alpha xy^T + A^TF77 call SSYR2('L', n, \alpha, y, incy, x, incx, A, lda)
```
No extra storage or operations required.

```
\mathbf{1}Level 3 BLAS
\overline{2}GEMM
\overline{a}C call cblas_cgemm(CblasRowMajor, CblasNoTrans, CblasNoTrans, m, n, k, \alpha, A, lda, B, ldb, \beta, C, ldc)
\overline{A}C op C \leftarrow \alpha AB + \beta C5
         F77 op C^T \leftarrow \alpha B^T A^T + \beta C^T6
         F77 call CGEMM('N', 'N', n, m, k, \alpha, B, 1db, A, 1da, \beta, C, 1dc)
 7
         C call cblas_cgemm(CblasRowMajor, CblasNoTrans, CblasTrans, m, n, k, \alpha, A, lda, B, ldb, \beta, C, ldc)
-8
         C op C \leftarrow \alpha AB^T + \beta C\epsilonF77 op C^T \leftarrow \alpha BA^T + \beta C^T10
         F77 call CGEMM('T', 'N', n, m, k, \alpha, B, 1db, A, 1da, \beta, C, 1dc)
11C call cblas_cgemm(CblasRowMajor, CblasNoTrans, CblasConjTrans, m, n, k, \alpha, A, lda, B, ldb, \beta, C, ldc)
12
         C op C \leftarrow \alpha AB^H + \beta CF77 op C^T \leftarrow \alpha BA^T + \beta C^TF77 call CGEMM('C', 'N', n, m, k, \alpha, B, 1db, A, 1da, \beta, C, 1dc)
15
16C call cblas_cgemm(CblasRowMajor, CblasTrans, CblasNoTrans, m, n, k, \alpha, A, lda, B, ldb, \beta, C, ldc)
17
         C op C \leftarrow \alpha A^T B + \beta CF77 op C^T \leftarrow \alpha B^T A + \beta C^T18F77 call CGEMM('N', 'T', n, m, k, \alpha, B, 1db, A, 1da, \beta, C, 1dc)
19
20C call cblas_cgemm(CblasRowMajor, CblasTrans, CblasTrans, m, n, k, \alpha, A, lda, B, ldb, \beta, C, ldc)
21
         C op C \leftarrow \alpha A^T B^T + \beta CF77 op C^T \leftarrow \alpha BA + \beta C^T22
         F77 call CGEMM('T', 'T', n, m, k, \alpha, B, 1db, A, 1da, \beta, C, 1dc)
23
24
         C call cblas_cgemm(CblasRowMajor, CblasTrans, CblasConjTrans, m, n, k, \alpha, A, lda, B, ldb, \beta, C, ldc)
25
         C op C \leftarrow \alpha A^T B^H + \beta CF77 op C^T \leftarrow \alpha \overline{B}A + \beta C^T26
         F77 call CGEMM('C', 'T', n, m, k, \alpha, B, 1db, A, 1da, \beta, C, 1dc)
27
28
         C call cblas_cgemm(CblasRowMajor, CblasConjTrans, CblasNoTrans, m, n, k, \alpha, A, lda, B, ldb, \beta, C, ldc)
29
         C op C \leftarrow \alpha A^{H} B + \beta CF77 op C^T \leftarrow \alpha B^T A + \beta C^TF77 call CGEMM('N', 'C', n, m, k, \alpha, B, 1db, A, 1da, \beta, C, 1dc)
31
32
         C call cblas_cgemm(CblasRowMajor, CblasConjTrans, CblasTrans, m, n, k, \alpha, A, lda, B, ldb, \beta, C, ldc)
33
         C op C \leftarrow \alpha A^H B^T + \beta C34
         F77 op C^T \leftarrow \alpha B \overline{A} + \beta C^TF77 call CGEMM('T', 'C', n, m, k, \alpha, B, 1db, A, 1da, \beta, C, 1dc)
35
36
         C call cblas_cgemm(CblasRowMajor, CblasConjTrans, CblasConjTrans, m, n, k, \alpha, A, lda, B, ldb, \beta, C, ldc)
37
         C op C \leftarrow \alpha A^H B^H + \beta C38
         F77 op C^T \leftarrow \alpha \overline{BA} + \beta C^TF77 call CGEMM('C', 'C', n, m, k, \alpha, B, 1db, A, 1da, \beta, C, 1dc)
39
- -
40
41
42
43
46
47
\overline{AB}
```
<sup>37</sup> <sup>38</sup> <sup>39</sup>

### SYMM/HEMM

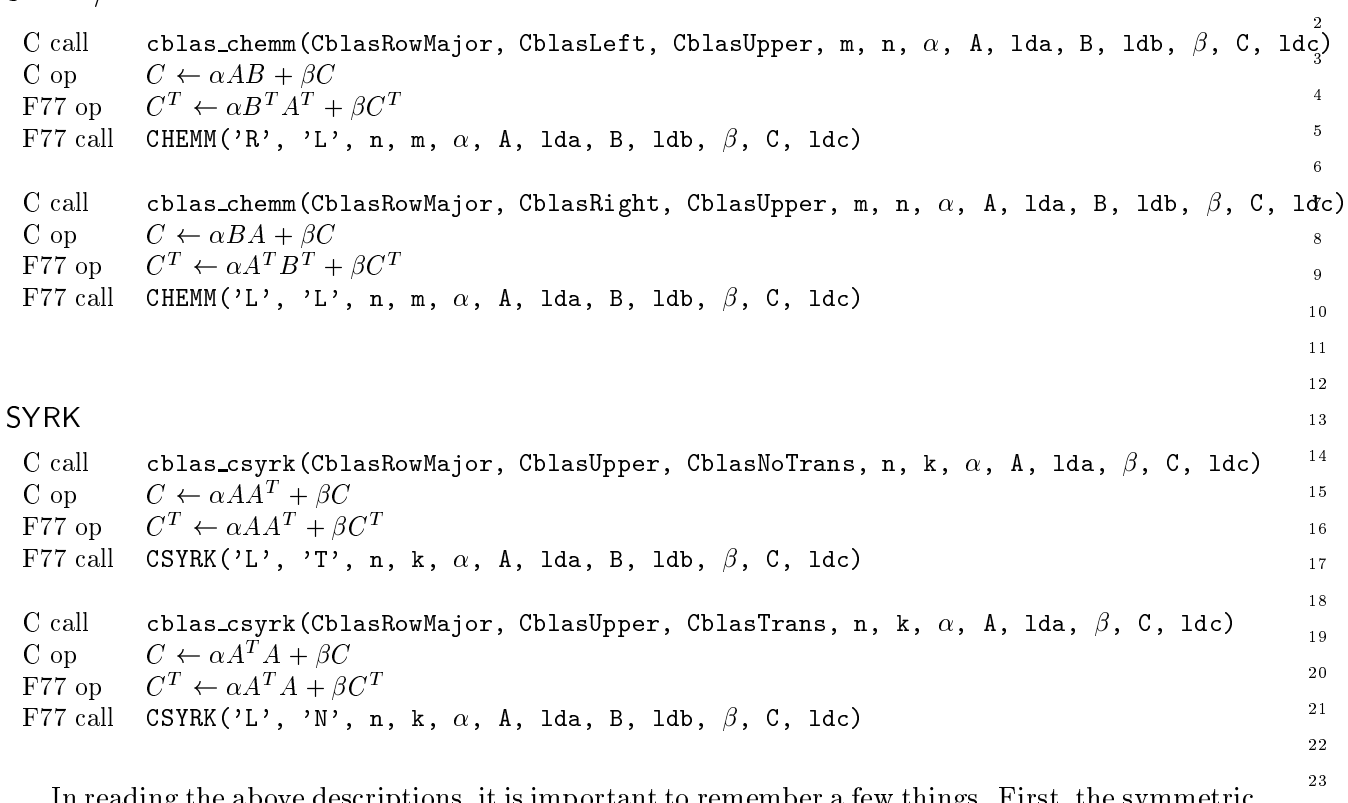

In reading the above descriptions, it is important to remember a few things. First, the symmetric matrix is  $C$ , and thus we change UPLO to accommodate the differing storage of  $C$ . TRANSPOSE is then varied to handle the storage effects on  $A$ .

## HERK

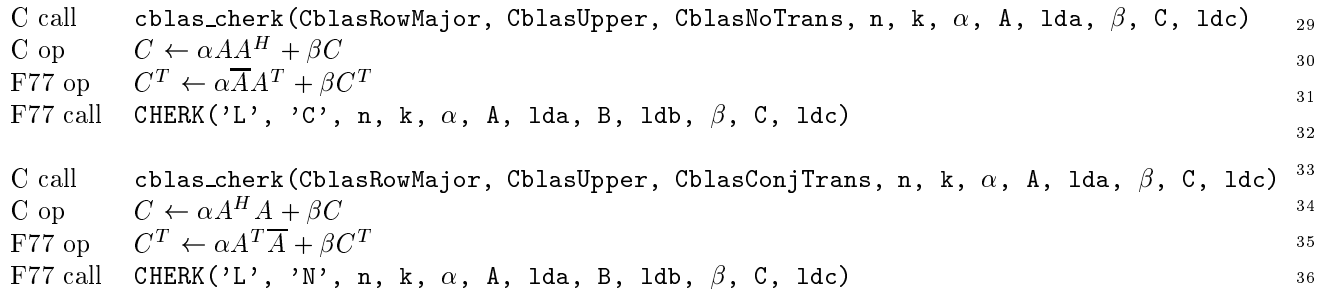

### SYR2K

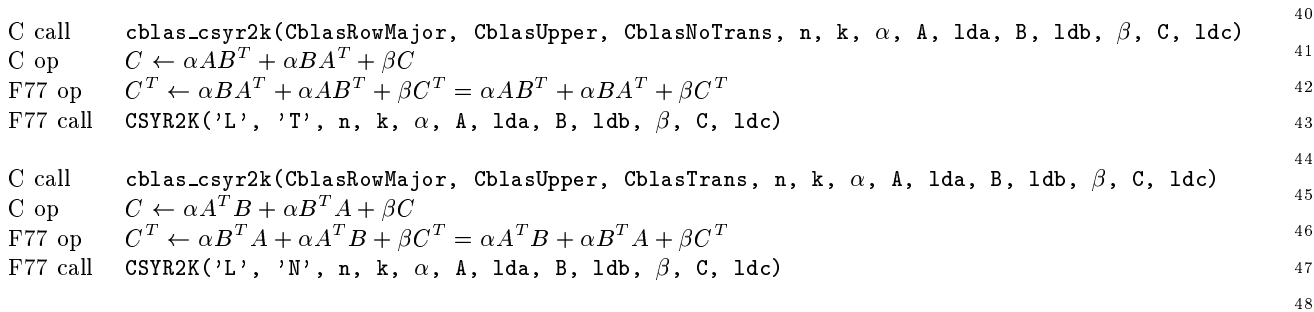

Note that we on
e again wind up with an operation that looks the same from C and Fortran 77, saving that the C operations wishes to form  $C^T$ , instead of C. So once again we flip the setting of UPLO to handle the difference in the storage of  $C$ . We then flip the setting of TRANS to handle the storage effects for  $A$  and  $B$ .

```
6
        HER2K
7
         C call cblas_cher2k(CblasRowMajor, CblasUpper, CblasNoTrans, n, k, \alpha, A, lda, B, ldb, \beta, C, ldc)
8
          C op C \leftarrow \alpha AB^H + \overline{\alpha} BA^H + \beta C9
          F77 op C^T \leftarrow \alpha BA^T + \overline{\alpha} AB^T + \beta C^T = \overline{\alpha} AB^T + \alpha BA^T + \beta C^TF77 call CHER2K('L', 'C', n, k, \overline{\alpha}, A, 1da, B, 1db, \beta, C, 1dc)
10
11
         C call cblas_cher2k(CblasRowMajor, CblasUpper, CblasConjTrans, n, k, \alpha, A, lda, B, ldb, \beta, C, ldc)
12
          C op C \leftarrow \alpha A^H B + \overline{\alpha} B^H A + \beta CF77 op C^T \leftarrow \alpha B^T A + \overline{\alpha} A^T B + \beta C^T = \overline{\alpha} A^T B + \alpha B^T A + \beta C^TF77 call CHER2K('L', 'N', n, k, \overline{\alpha}, A, 1da, B, 1db, \beta, C, 1dc)
14
15
1617
        TRMM/TRSM
18
        Because of their identical use of the SIDE, UPLO, and TRANSA parameters, TRMM and TRSM share
19
```
the same general analysis. Remember that A is a triangular matrix, and thus when we handle its <sup>20</sup> storage by flipping UPLO, we implicitly change its TRANS setting as well. With this in mind, we <sup>21</sup> have:<br>C call <sup>22</sup> cblas\_ctrmm(CblasRowMajor, CblasLeft, CblasUpper, CblasNoTrans, diag, m, n,  $\alpha$ , A, lda, B, ldb) <sup>23</sup> C op  $B \leftarrow \alpha AB$ <sup>24</sup> F77 op  $B^T \leftarrow \alpha B^T A^T$ F77 call CTRMM('R', 'L', 'N', diag, n, m,  $\alpha$ , A, lda, B, ldb) <sup>25</sup> <sup>26</sup> C call cblas\_ctrmm(CblasRowMajor, CblasLeft, CblasUpper, CblasTrans, diag, m, n,  $\alpha$ , A, lda, B, ldb) <sup>27</sup> C op  $B \leftarrow \alpha A^T B$ <sup>28</sup> F77 op  $B^T \leftarrow \alpha B^T A$ F77 call CTRMM('R', 'L', 'T', diag, n, m,  $\alpha$ , A, lda, B, ldb) <sup>29</sup> C call cblas\_ctrmm(CblasRowMajor, CblasLeft, CblasUpper, CblasConjTrans, diag, m, n,  $\alpha$ , A, lda, B, ldb) 31 C op  $B \leftarrow \alpha A^H B$ 32 F77 op  $B^T \leftarrow \alpha B^T A$ <sup>33</sup> F77 call CTRMM('R', 'L', 'C', diag, n, m,  $\alpha$ , A, lda, B, ldb)

<sup>35</sup>

### Banded routines <sup>36</sup>

The above techniques can be used for the banded routines only if a C (row-major) banded array <sup>38</sup> has some sort of meaning when expanded as a Fortran banded array. It turns out that when this 39 - is done, you get the transpose of the C array, just as in the dense case. <sup>40</sup>

In Fortran 77, the banded array is an array whose rows orrespond to the diagonals of the matrix, and whose columns contain the selected portion of the matrix column. To rephrase this, the diagonals of the matrix are stored in strided storage, and the relevant pie
es of the olumns of the matrix are stored in ontiguous memory. This makes sense: in a olumn-based algorithm, you will want your columns to be contiguous for efficiency reasons. <sup>41</sup> <sup>42</sup> <sup>43</sup> <sup>44</sup>

In order to ensure our columns are contiguous, we will structure the banded array as shown 46 below. Notice that the first  $K_U$  rows of the array store the superdiagonals, appropriately spaced 47

48

<sup>34</sup>

<sup>37</sup>

<sup>3</sup> <sup>4</sup> <sup>5</sup>

 $\mathbf{1}$  $\overline{2}$ 

 $\overline{2}$ -3

77

<sup>10</sup> <sup>11</sup> <sup>12</sup>

-9

<sup>14</sup>

15  $16$ 17

39

31 32 33

<sup>47</sup> 48

46

to line up correctly in the column direction with the main diagonal. The last  $K_L$  rows contain the subdiagonals.

```
\qquad \qquad - - - - - -Super diagonal KU
                  Super diagonal 2
                  Super diagonal 1
   ----------
                  main diagonal (D)
                  Sub diagonal 1
                  Sub diagonal 2
= -- - - - - - -Sub diagonal KL
```
If we have a row-major storage, and thus a row-oriented algorithm, we will similarly want our rows to be contiguous in order to ensure efficiency. The storage scheme that is thus dictated is shown below. Notice that the first  $K_L$  columns store the subdiagonals, appropriately padded to line up with the main diagonal along rows.

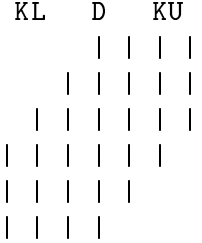

Now, let us ontrast these two storage s
hemes. Both store the diagonals of the matrix along the non-contiguous dimension of the matrix. The column-major banded array stores the matrix columns along the contiguous dimension, whereas the row-major banded array stores the matrix rows along the contiguous storage.

This gives us our first hint as to what to do: rows stored where columns should be, indicated. in the dense routines, that we needed to set a transpose parameter. We will see that we an do this for the banded routines as well.

We can further note that in the column-major banded array, the first part of the non-contiguous dimension (i.e. the first rows) store superdiagonals, whereas the first part of the non-contiguous dimension of row-major arrays (i.e., the first columns) store the subdiagonals.

We now note that when you transpose a matrix, the superdiagonals of the matrix become the subdiagonals of the matrix transpose (and vice versa).

Along the contiguous dimension, we note that we skip  $K_U$  elements before coming to our first entry in a column-major banded array. The same happens in our row-major banded array, except that the skipping factor is  $K_L$ .

All this leads to the idea that when we have a row-major banded array, we can consider it as a transpose of the Fortran 77 column-major banded array, where we will swap not only  $m$  and  $n$ , but also  $K_U$  and  $K_L$ . An example should help demonstrate this principle. Let us say we have the  $\text{matrix } A =$ "  $1 \; 3 \; 5 \; 7 \; 1$ #

matrix 
$$
A = \begin{bmatrix} 2 & 4 & 6 & 8 \end{bmatrix}
$$

If we express this entire array in banded form (a fairly dumb thing to do, but good for example purposes), we get  $K_U = 3$ ,  $K_L = 1$ . In row-major banded storage this becomes:  $C_b =$  $X$  1 3 5 7 2 4 6 8 X #

So, we believe this should be the transpose if interpreted as a Fortran 77 banded array. The matrix transpose, and its Fortran 77 banded storage is shown below:

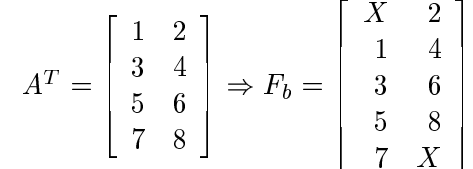

Now we simply note that since  $C_b$  is row major, and  $F_b$  is column-major, they are actually the same array in memory.

With the idea that row-major banded matrices produce the transpose of the matrix when interpreted as column-major banded matrices, we can use the same analysis for the banded BLAS as we used for the dense BLAS, noting that we must also always swap  $K_U$  and  $K_L$ .

### Packed routines

 $\overline{1}$  $\overline{2}$  $\mathcal{P}$ 

 

 

Packed routines are much simpler than banded. Here we have a triangular, symmetric or Hermitian matrix which is packed so that only the relevant triangle is stored. Thus if we have an upper tri-angular matrix stored in column-major packed storage, the first element holds the relevant portion of the first column of the matrix, the next two elements hold the relevant portion of the second olumn, et
. 

With an upper triangular matrix stored in row-major packed storage, the first N elements hold the first row of the matrix, the next  $N-1$  elements hold the next row, etc.

Thus we see in the Hermitian and symmetric cases, to get a row-major packed array correctly interpreted by Fortran 77, we will simply switch the setting of UPLO. This will mean that the rows of the matrix will be read in as the olumns, but this is not a problem, as we have seen before. In the symmetric case, since  $A = A^T$  the column and rows are the same, so there is obviously no problem. In the Hermitian ase, we must be sure that the imaginary omponent of the diagonal is not used, and it assumed to be zero. However, the diagonal element in a row when our matrix is upper will orrespond to the diagonal element in a olumn when our matrix is alled lower, so this is handled as well. 

In the triangular cases, we will need to change both UPLO and TRANS, just as in the dense routines. 

With these ideas in mind, the analysis for the dense routines may be used unchanged for packed.